## **Utilisation des postes d'enseignement**

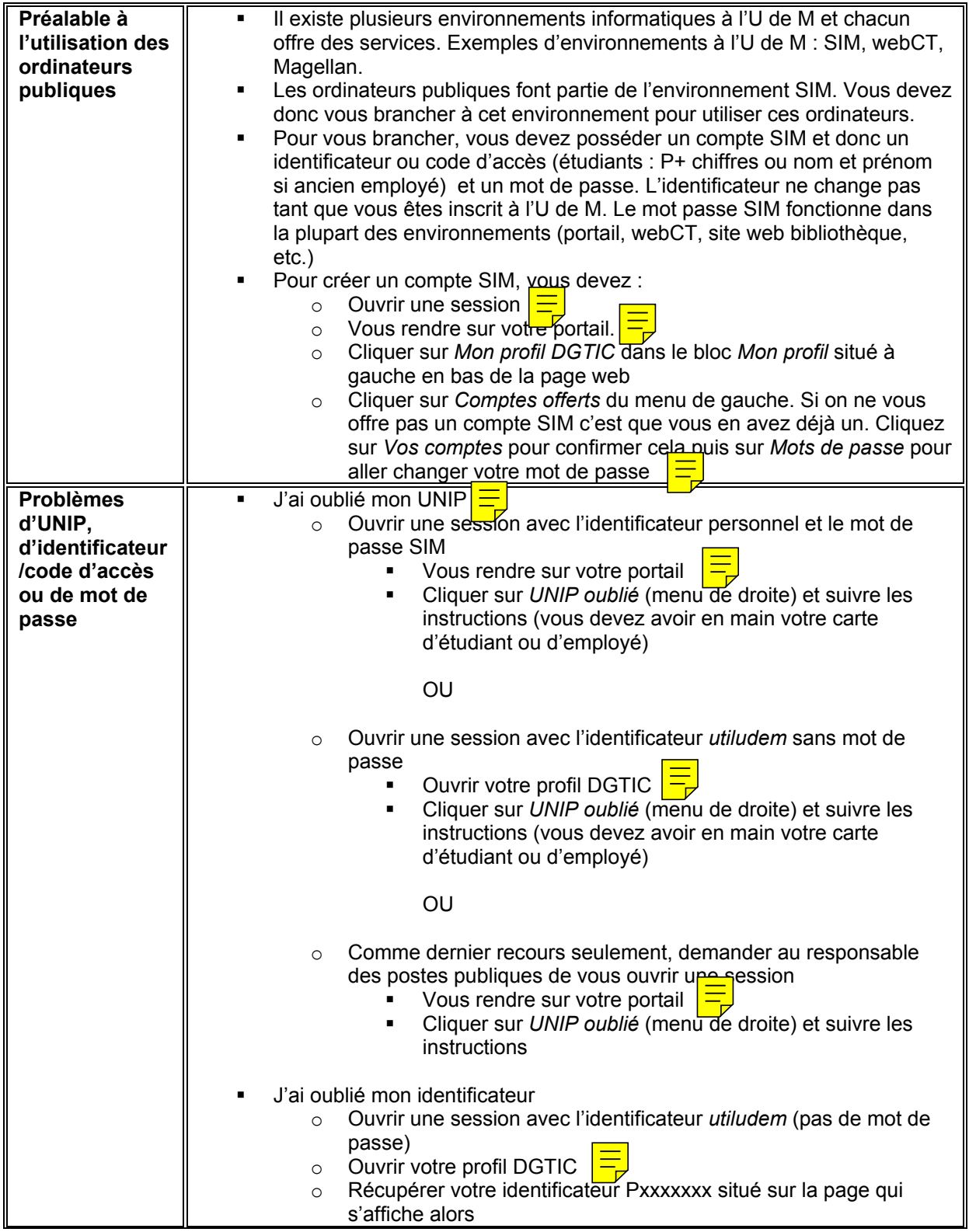

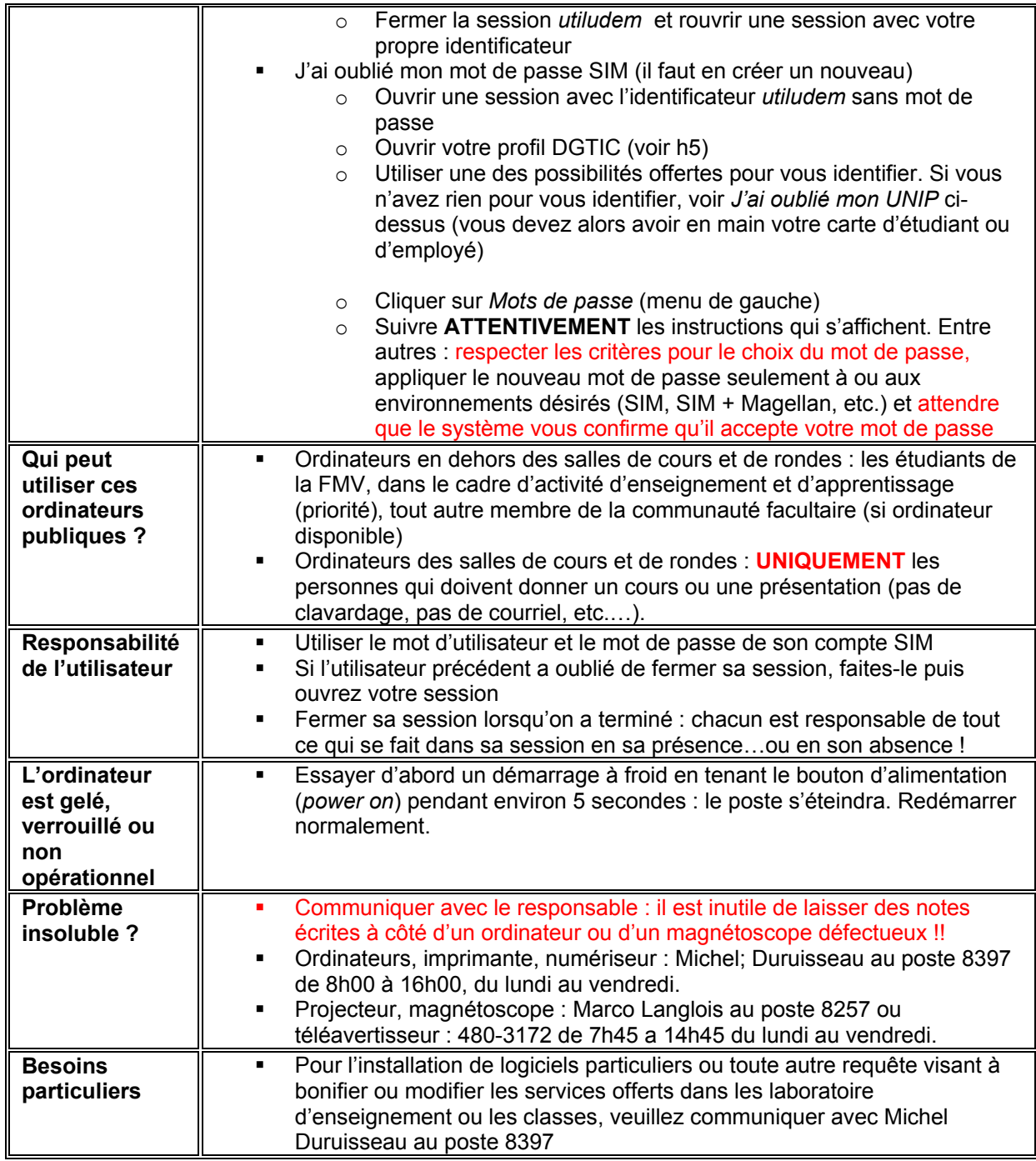

Michel Duruisseau, responsable informatique, #8397 Odette HÈlie, coordonnatrice du Carrefour des TIC, #8673